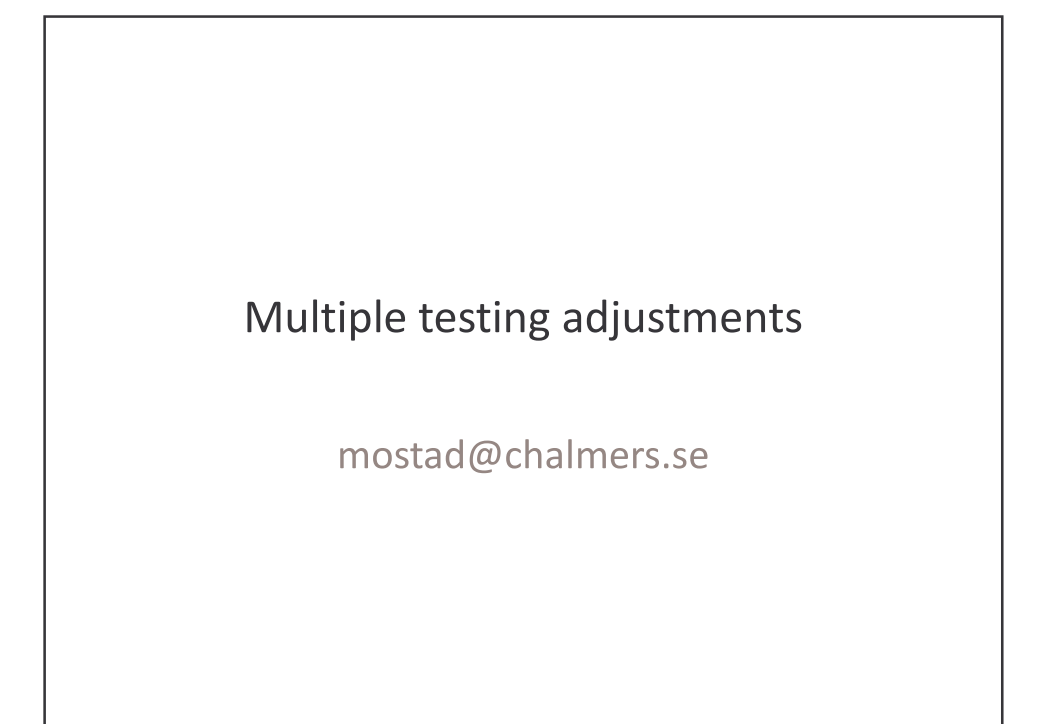

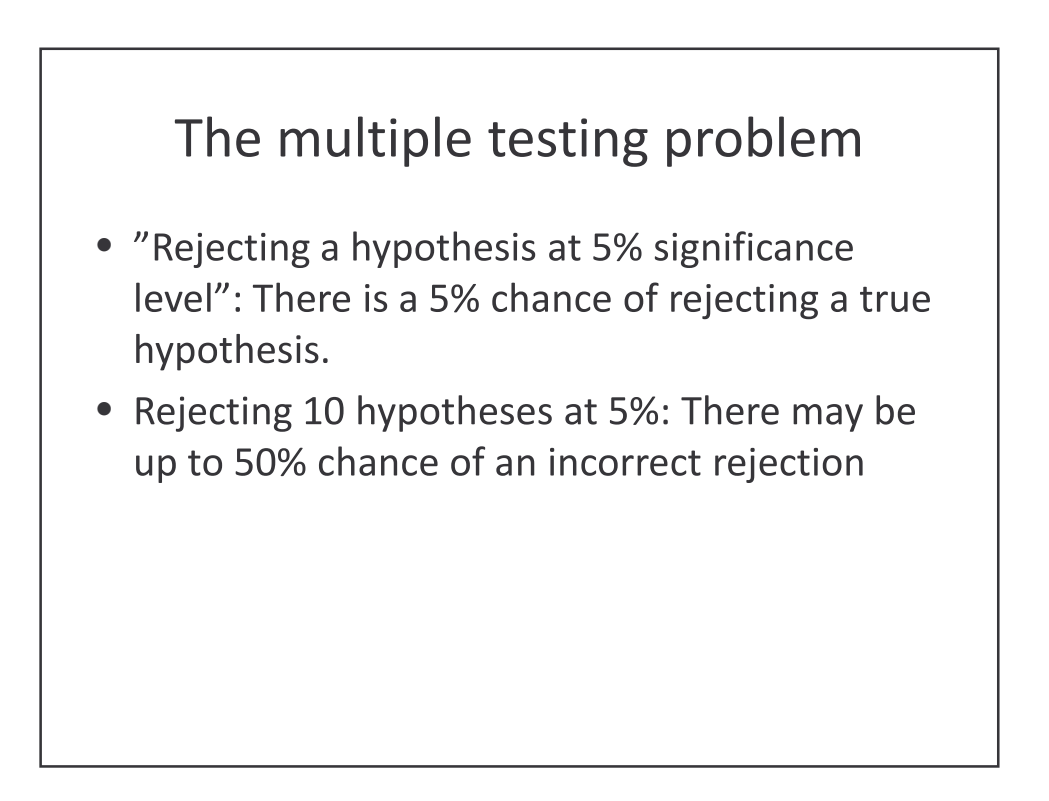

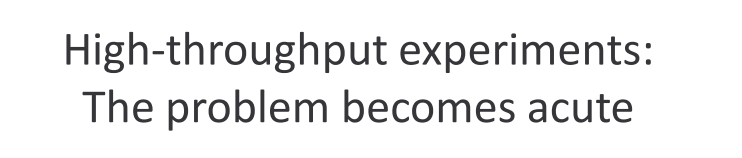

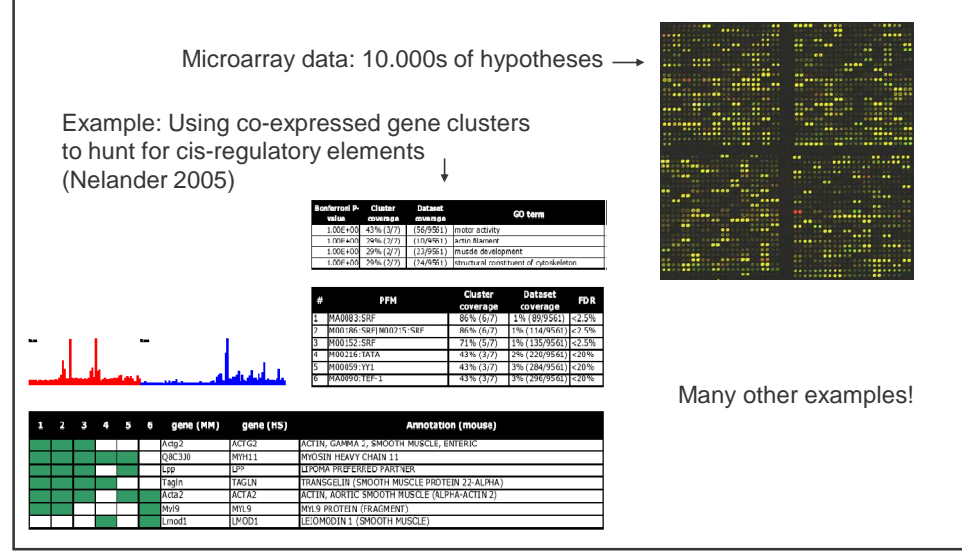

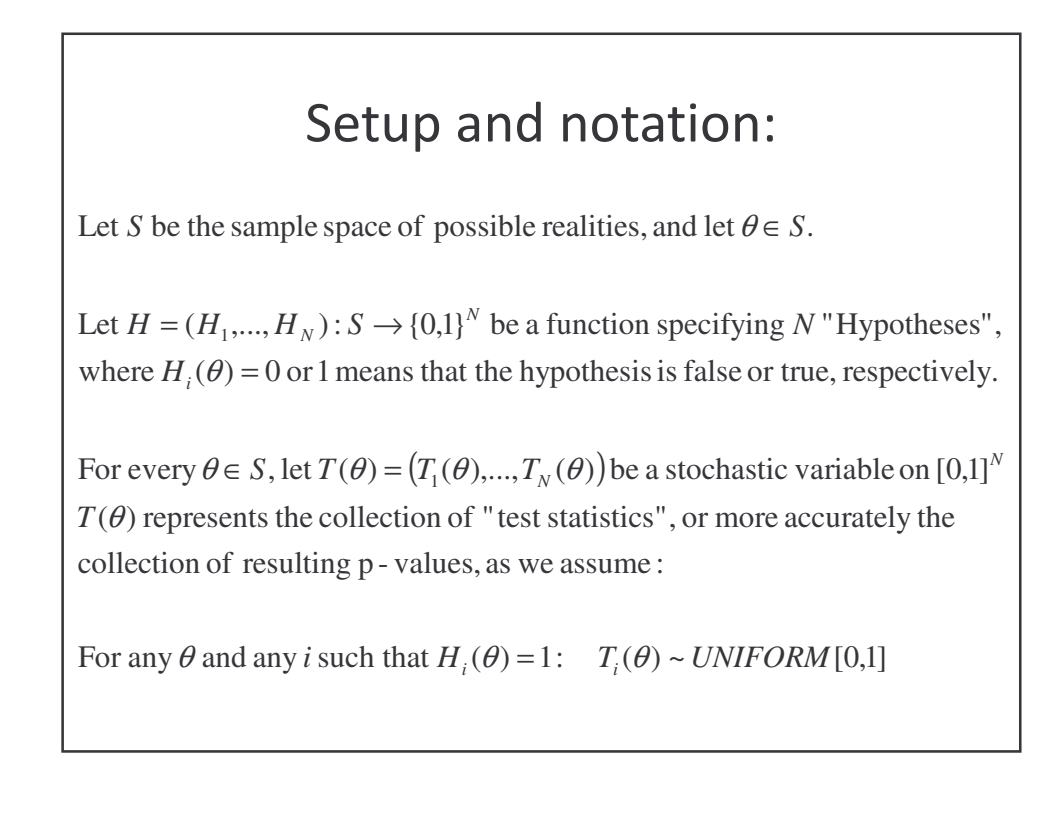

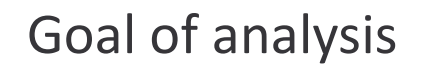

predict the values of  $H(\theta)$ . In other words: Based on the test statistics (or  $p$  - values)  $T(\theta)$ , we want to

variable defined, for given  $\theta$  and  $f$ , by from  $T(\theta)$ , we study the error, i.e., we study the stochastic For a function  $f: [0,1]^N \rightarrow \{0,1\}^N$  predicting values for  $H(\theta)$ 

 $z_i = (1 - H_i(\theta)) f_i(T(\theta))$  $v_i = H_i(\theta)(1 - f_i(T(\theta)))$  $(\theta, f) = (V, Z)$  where  $V = \sum v_i$  and  $Z = \sum z_i$  where  $i=1$  $Err(\theta, f) = (V, Z)$  where  $V = \sum v_i$  and  $Z = \sum z_i$ *N i i N i*  $= (V, Z)$  where  $V = \sum_{i=1}^{N} v_i$  and  $Z = \sum_{i=1}^{N} v_i$  $=1$   $i=$ 

## Example

the expectations of  $V$  and  $Z$ , respectively: The Type I and Type II error rates are, for given values of  $\theta$  and  $f$ ,

$$
E(V) = \sum_{i=1}^{N} E(v_i) = \sum_{i=1}^{N} H_i(\theta) (1 - E(f_i(T(\theta))))
$$
  

$$
E(Z) = \sum_{i=1}^{N} E(z_i) = \sum_{i=1}^{N} (1 - H_i(\theta)) E(f_i(T(\theta)))
$$

whithout making more assumptions about the distribution of  $T(\theta)$ Note that, as usual, we cannot make computations for Type II errors

### Example

 $E(V) = \sum H_i(\theta) \alpha \leq N\alpha$ α α For a given  $\alpha > 0$ , define  $f_{\alpha} : [0,1]^N \rightarrow \{0,1\}^N$  by *u u*  $f_i(u)$ *N i*  $=\sum_{i=1}^{N}H_{i}(\theta)\alpha\leq$ *i i*  $i^{(u)}$  –  $\Bigg\}$ }<br>\  $\int$ ≥  $\lt$ = =1  $(V) = \sum H_i(\theta)$ Then 1 0  $(u)$ 

### The family-wise error rate (FWER) The FWER is defined, for given values of  $\theta$  and  $f$ , as the probability  $Pr(V > 0)$ It measures, for the whole "family"of hypotheses, the probability of one or more Type I errors. EXAMPLE: For  $f_{\alpha}$  defined as above, we get *N*  $= Pr(V > 0) \le \sum_{i=1}^{N} Pr(v_i =$  $FWER = Pr(V > 0) \le \sum Pr(v$  $Pr(V > 0) \le \sum Pr(v_i = 1)$ *i*  $=1$ *N N*  $=\sum_{i=1}^{n} H_i(\theta) \Pr(f_i(T(\theta))) = 0$  $=\sum_{i=1}^{n} H_i(\theta) \alpha \le$  $(\theta)Pr(f_i(T(\theta))=0)=\sum H_i(\theta)$  $H_i(\theta) \Pr(f_i(T(\theta))) = 0$  =  $\sum H_i(\theta) \alpha \leq N\alpha$ *i i*  $=1$   $i=1$ *i*

### The Bonferroni correction

 $\Pr(V > 0) \leq \sum H_i(\theta) \Pr(f_i(T(\theta)) = 0) = \sum H_i(\theta) \alpha / N \leq \alpha$ The Bonferroni correction is thus said to control for FWER at level  $\alpha$  $(V) = \sum H_i(\theta) \alpha / N \leq \alpha$  and α α For a given  $\alpha > 0$ , define  $f_{B,\alpha} : [0,1]^N \rightarrow \{0,1\}^N$  by Then 1  $u_i \ge \alpha/$ 0  $u_i < \alpha/$  $(u)$  $i=1$ 1  $= Pr(V > 0) \le \sum_{i=1}^{N} H_i(\theta) Pr(f_i(T(\theta))) = 0) = \sum_{i=1}^{N} H_i(\theta) \alpha / N \le$  $=\sum_{i=1}^{N}H_{i}(\theta)\alpha/N\leq$  $\overline{\mathcal{L}}$ ∤  $\sqrt{ }$ ≥  $\lt$ =  $i=1$   $i=$ = *N i i N i*  $FWER = Pr(V > 0) \le \sum H_i(\theta) Pr(f_i(T(\theta))) = 0 = \sum H_i(\theta) \alpha / N$ *N i*  $E(V) = \sum H_i(\theta) \alpha / N$ *i i*  $\left\{ \begin{array}{l} u^{i}(u) = 1 \ u_{i} \ge \alpha/N \end{array} \right.$ *B f*  $u_i < \alpha/N$ *f u*

#### The Holm method For a given  $\alpha > 0$ , define the Holm method  $f_{H,\alpha} : [0,1]^N \to \{0,1\}^N$  by *H*Sort the indices so that  $u_1 \le u_2 \le ... \le u_N$  $\frac{\alpha}{\alpha}$  then set  $f_i(u) = 1$ For  $i = 1,2,...$ , set  $f_i(u) = 0$  as long as  $u_i < \frac{u}{v}$  then set  $f_i(u) =$  $= 1, 2, \ldots$ , set  $f_i(u) = 0$  as long as  $u_i < \frac{u}{|v_i|}$  then set  $f_i(u)$  $f_i(u) = 0$  as long as  $u_i < \frac{u}{v}$  then set  $f_i$  $N - i$  $-i+$ 1 for the rest. We get (by conditioning on  $T(\theta)$  and reordering indices): *N*  $= Pr(V > 0) \le \sum_{i=1}^{N} H_i(\theta) Pr(f_i(T(\theta)))$  $FWER = Pr(V > 0) \leq \sum H_i(\theta) Pr(f_i(T))$  $Pr(V > 0) \le \sum H_i(\theta) Pr(f_i(T(\theta))) = 0$  $i \left( \nu \right)$  **i**  $\left( \nu \right)$ *i* = 1 *N*  $=\sum_{ }^{n}$  $\theta$   $\frac{\alpha}{\alpha} \leq (N-(i-1)) \frac{\alpha}{\alpha}$  $(\theta)$   $\frac{\alpha}{\alpha} \leq (N-(j-1))$   $\frac{\alpha}{\alpha}$  =  $(N - (j-1))$ *H*  $\leq$   $(N - (j N - (j$ α *i* 1  $(j-1)$  $\sum_{j=1}^{N} N - j + 1$   $N - (j$  $N - j$  $-j+$  $-(j$ *i j* Thus the Holm method controls FWER at level  $\alpha$

# **Adjusted p-values**

Then  $F$  is called a p - value adjustment. and  $F: [0,1]^N \to [0,1]^N$  is some function.  $f_{M,\alpha}(u) = f_{\alpha}(F(u))$ , where  $f_{\alpha}$  is the function defined before Assume a function  $f_{M,\alpha}$ :  $[0,1]^N \rightarrow \{0,1\}^N$  can be written as  $C_{M,\alpha}:[0,1]^N\to$ 

while still getting for example control over FWER. Hypotheses just as usual based on the adjusted p - values, With adjusted p - values, one can "reject" and "accept"

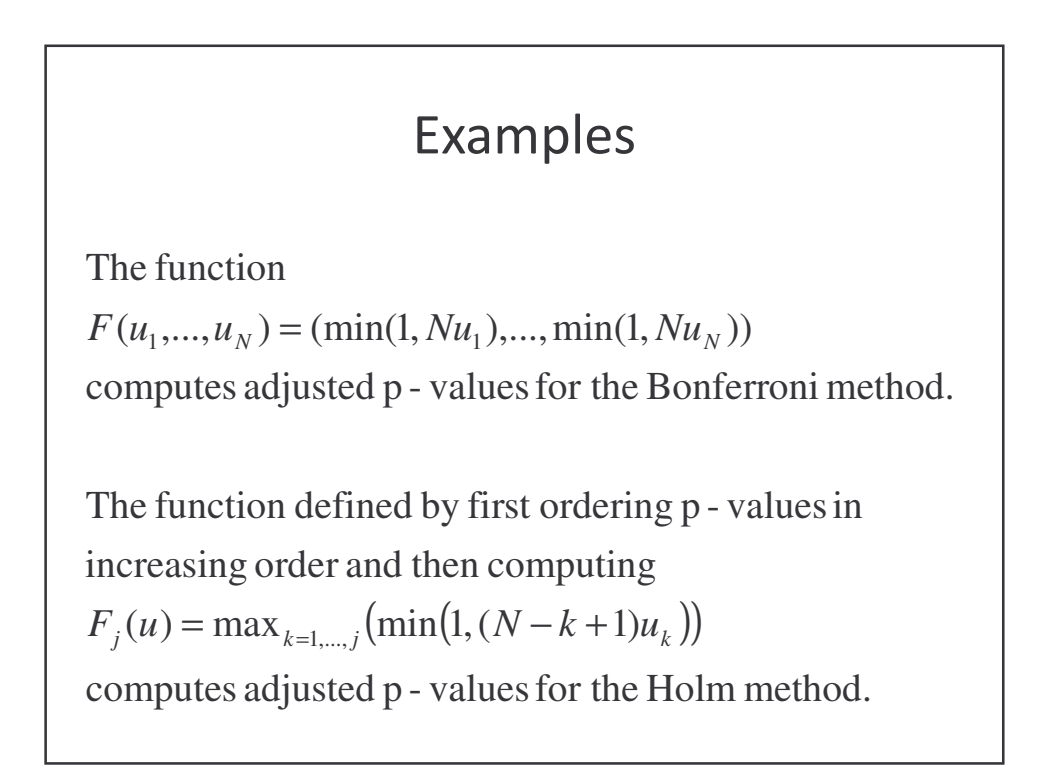

# Example: EST mining

- Gene expression in the glomerulus in the kidney
- Libraries of ESTs were made from both newborn and adult mouse glomerulus
- Comparison with libraries from whole kidney to find glomerulus enrichment

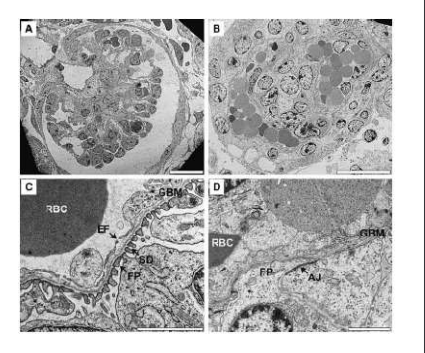

**Takemoto et.al**.:Large-scale identification of genes implicated in kidney glomerulus development and function **He et.al**.:Analysis of 15,000 mouse glomerular EST and identification of novel glomerular enriched genes

• For 573 genes with more than one EST in 0.0 0.2 0.4 0.6 0.8 1.0 the glomerulus library unadjusted Bonferroni Holm– Hypotheses H<sub>1</sub>,...,H<sub>573</sub>:  $0.8$  "!\$#%'&(!)\*),+ .+  $0.6$  $-$  Comparison between  $\frac{3}{2}$ p-values <sup>9</sup> !:4;2-3!
<)=<>
2.?6 \$@%#  $\frac{1}{2}$ AB-C2. ! !?D AC+E+ A  $0.2$  $\mathcal{L}$  , and the contract of the contract of the contract of the contract of the contract of the contract of the contract of the contract of the contract of the contract of the contract of the contract of the contract o - We get unadjusted pvalues  $p_1,...,p_{573}$ 0 20 40 60 80 100 – Adjusted p-values er of re

# Sidák adjusted p-values

 $(u) = 1 - (1 - u_i)^N$ The function defined by  $F_i(u) = 1 - (1 - u_i)$ 

computes adjusted p - valuesfor theSidák method.

If we assume that the components of  $T(\theta) = (T_1(\theta),..., T_N(\theta))$ somewhat more general circumstances. FWER at level  $\alpha$ . This can also be proven even under are independent, one can easily show that this method controls

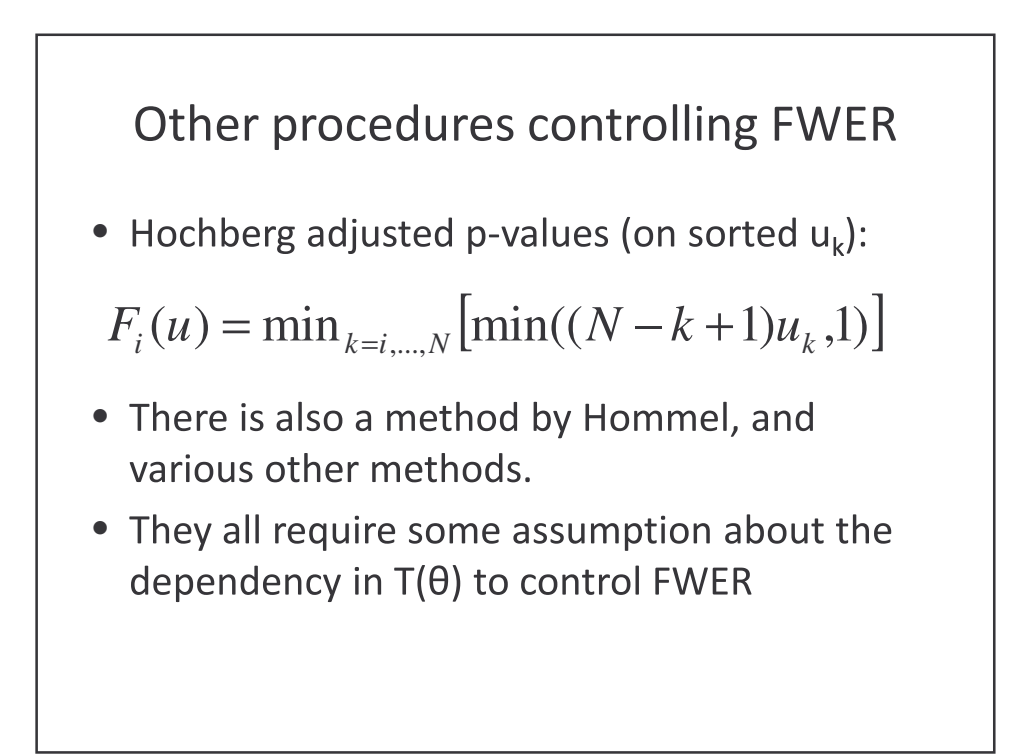

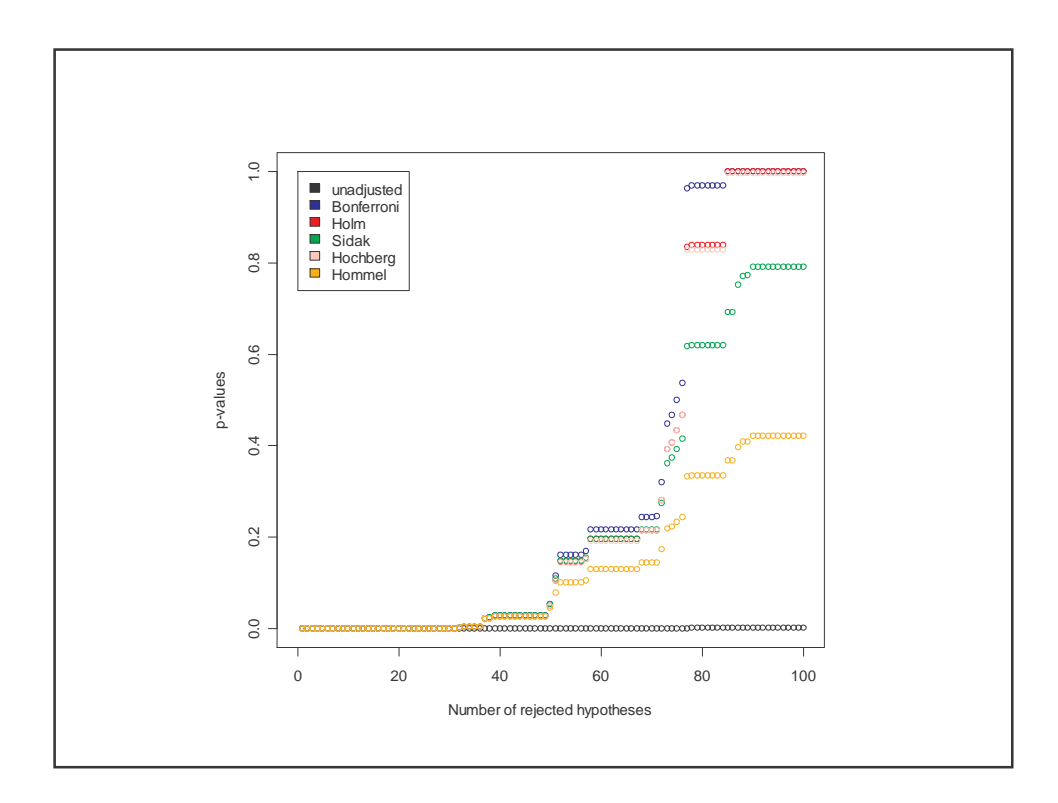

#### The False Discovery Rate (FDR) In addition to the stochastic variables  $V$  and  $Z$  defined above, *N*  $=\sum_{i=1}^{N}(1-f_i(T(\theta$ define a stochastic variable  $R = \sum (1 - f_i(T(\theta)))$ , and then  $R = \sum (1 - f_i)$ *i* =1 define Q as follows:  $\int$ *N*  $\sum$  $H_i(\theta)(1-f_i)$  $(\theta)(1 - f_i(T(\theta)))$ −  $\theta$ )(1 – f.(T( $\theta$ )  $\frac{1}{2}$  $i \left( V \right) \left( V - J_i \right)$ *V*  $\overline{ }$  $=\left\{\frac{r}{R}=\frac{i=1}{R}\right\}$ *i* =  $\frac{1}{N}$  when R when  $R > 0$ >  $Q = \left\{ R \right.$   $\right\}$ }<br>ገ *R*  $(1 - f_i(T(\theta)))$ −  $f_i(T)$ θ  $\frac{1}{2}$ *i*  $\overline{ }$ *i* = 1 0 otherwise  $\overline{\mathcal{L}}$ Then the FDR is defined as the expectation of *Q* (for fixed  $\theta$  and  $f$ ). As for FWER, we can define adjusted p - values controlling for FDR

### **Examples**

The Benjamini and Hochberg adjustment :

- Sort the indices so that  $u_1 \le u_2 \le ... \le u_N$
- Define  $F_i(u) = \min_{k=i,...,N} (\min(\frac{N}{k}u_k, 1))$ *N*  $F_i(u) = \min_{k=i,...,N} (\min(\frac{N}{k}u))$

This controls for FDR under some assumptions

The Benjamini and Yekutieli adjustment :

- Sort the indices so that  $u_1 \le u_2 \le ... \le u_N$
- Define  $F_i(u) = \min_{k=i,...,N} (\min(\frac{N}{k}(1+\frac{1}{2}+...+\frac{1}{N})u_k,1))$ 2 1  $,...,N$   $\left\langle \text{HHHI}(\frac{1}{k} \left(1 \pm \frac{1}{2} \pm \ldots \pm \frac{1}{N} \right) \mu_k \right\rangle$ *N*  $F_i(u) = \min_{k=i,...,N} (\min(\frac{N}{k}(1+\frac{1}{2}+...+\frac{1}{N})u))$

This always controls for FDR

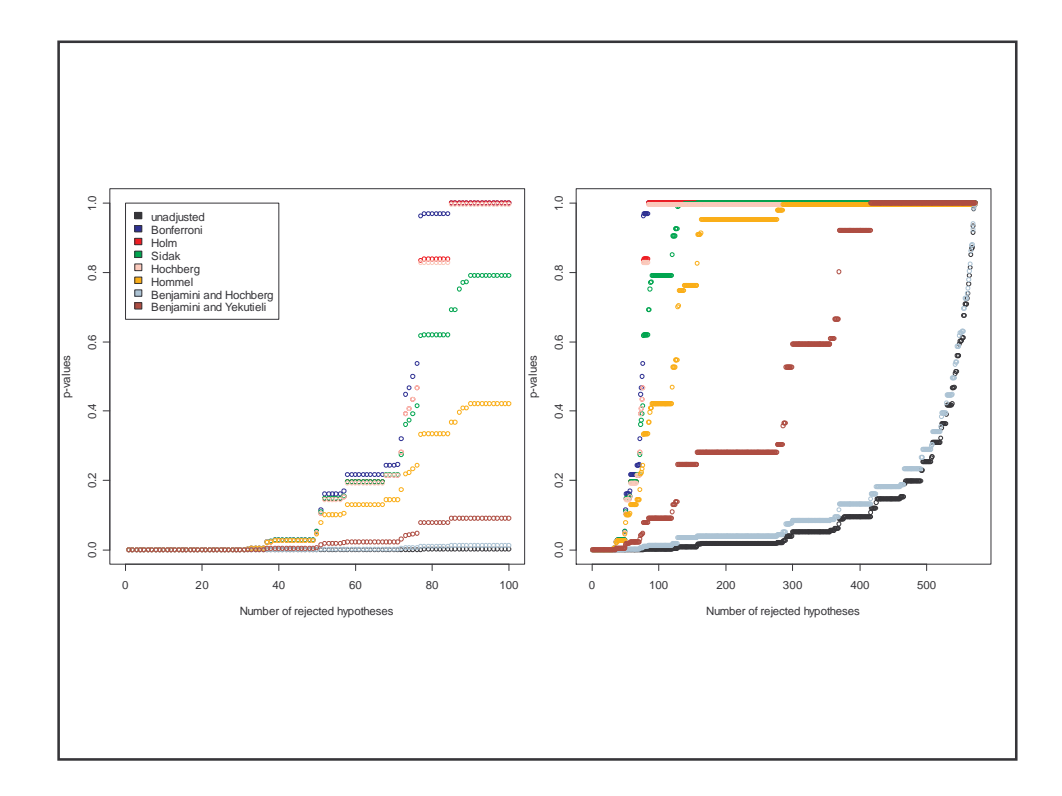

# Implementations

- Methods producing adjusted p-values from unadjusted p-values are easy to implement.
- In R, look at the function **p.adjust(...)**

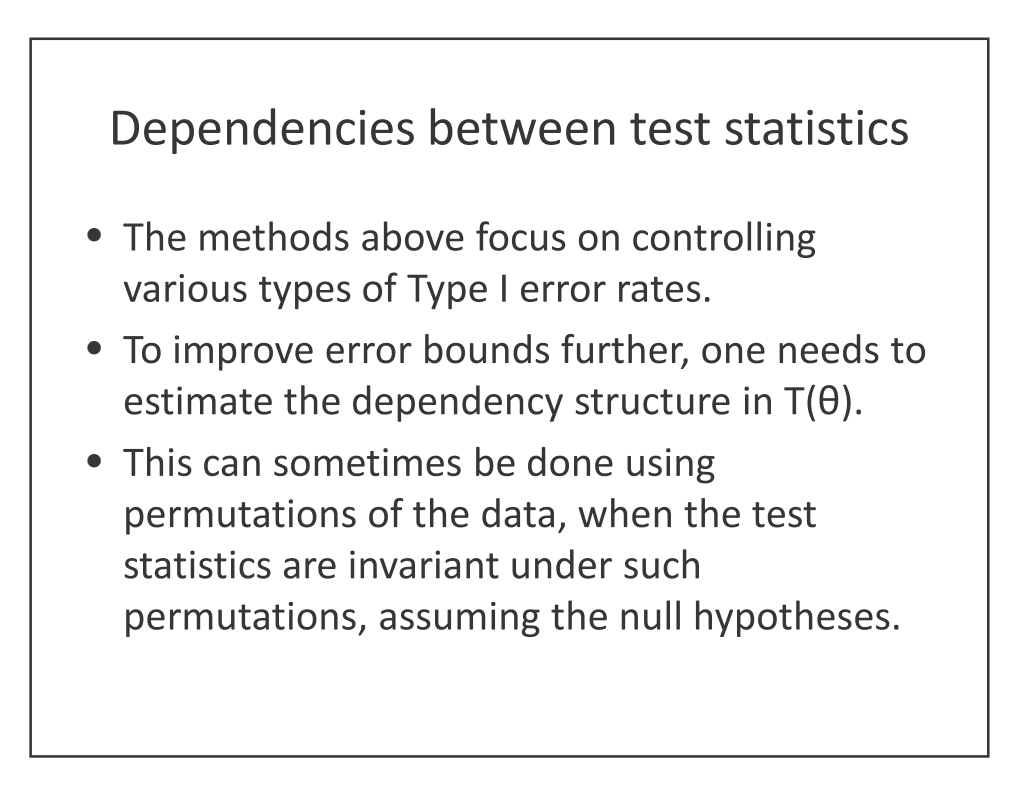

### Step-down max T adjusted p-values (Westfall and Young)

- Order hypotheses so that |T| is decreasing
- Do permutations of columns of data matrix:
	- Compute test statistic for each hypothesis
	- $-$  Adjust these, starting at the last, so that they are decreasing
- Estimate adjusted p-values as quantiles of observed |T| in simulated |T|'s for each hypothesis
- Enforce that adjusted p-values are increasing

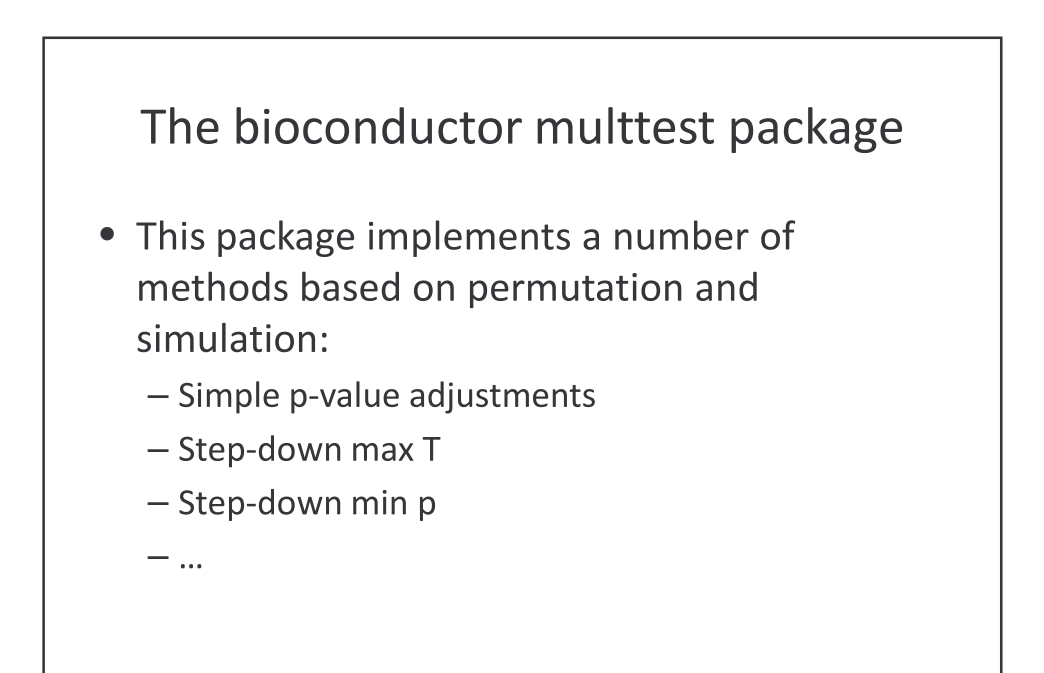

### Different error rates:

- Family-wise error rate:  $FWER = Pr(V > 0)$
- False discovery rate: *FDR* =  $E(V/R | R > 0)Pr(R > 0)$
- Positive false discovery rate:  $pFDR = E(V/R|R>0)$
- Per comparison error rate:  $PCER = E(V)/N$
- Per family error rate:  $PFER = E(V)$

"Strong" control versus "weak" control

# Example: SAM: Finding differentially expressed genes

- Order hypotheses so that |T| is decreasing
- Use permutations to estimate the expected decreasing sequence of test statistics, under complete null hypothesis
- Form a gg-plot (SAM-plot) and select genes that are further than  $\Delta$  away from the diagonal
- Estimate PFER by averaging over permutations.

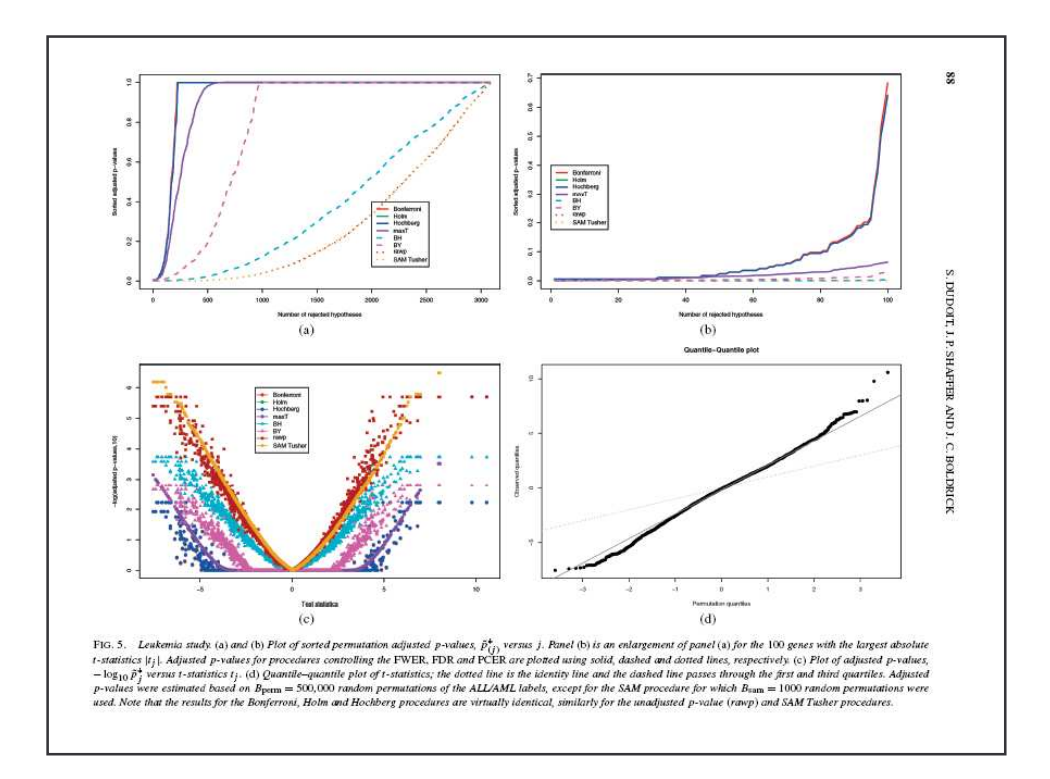

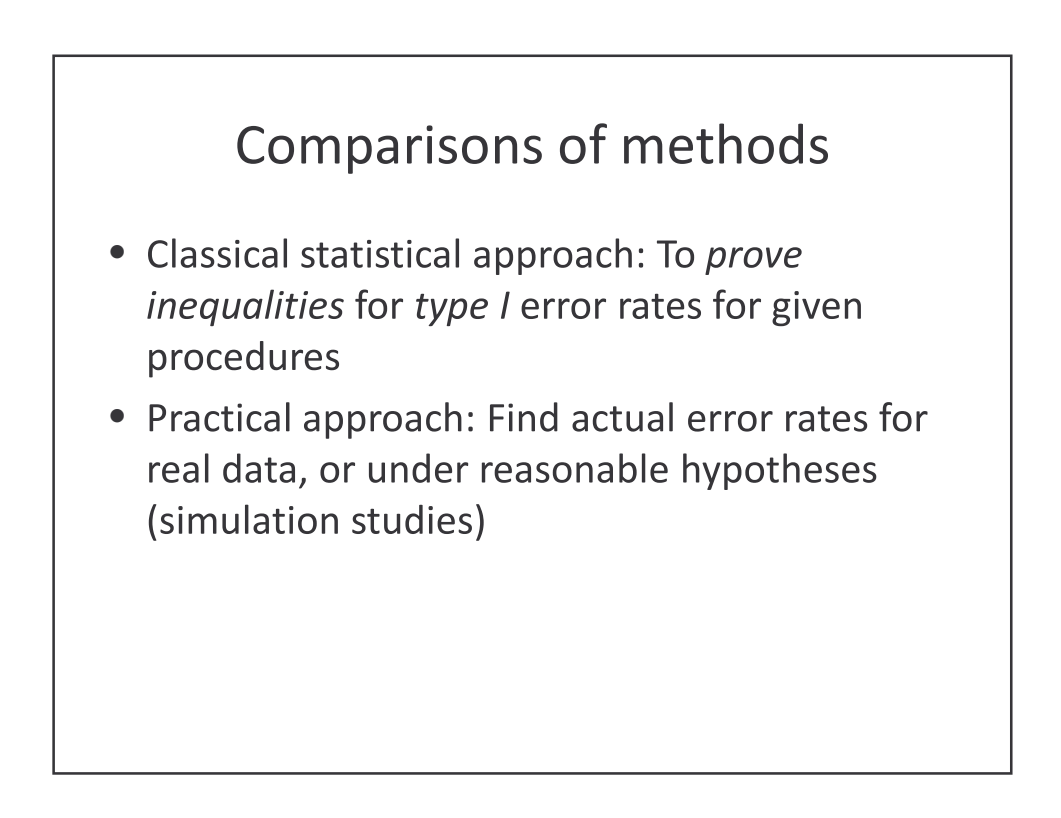

# References

- Dudoit, Shaffer, Boldrick: "Multiple Hypothesis Testing in Microarray Experiments" (Stat. Sci. 2003)
- •
- Scott, Berger: "An exploration of aspects of Bayesian multiple testing" (2003)

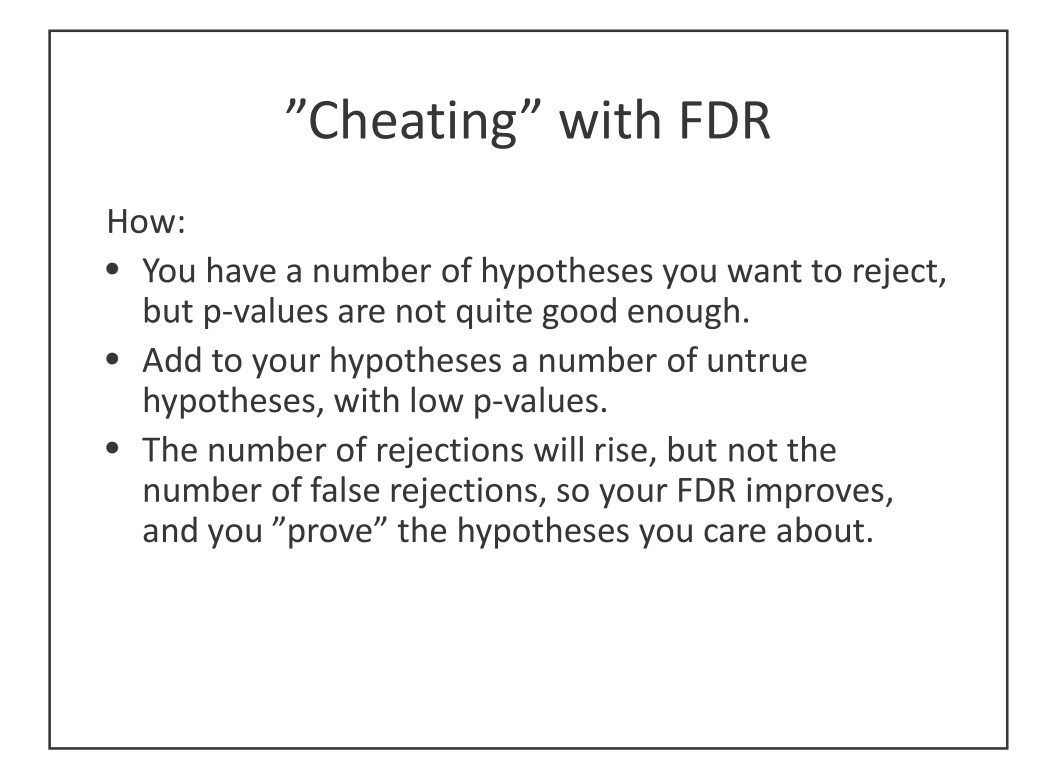